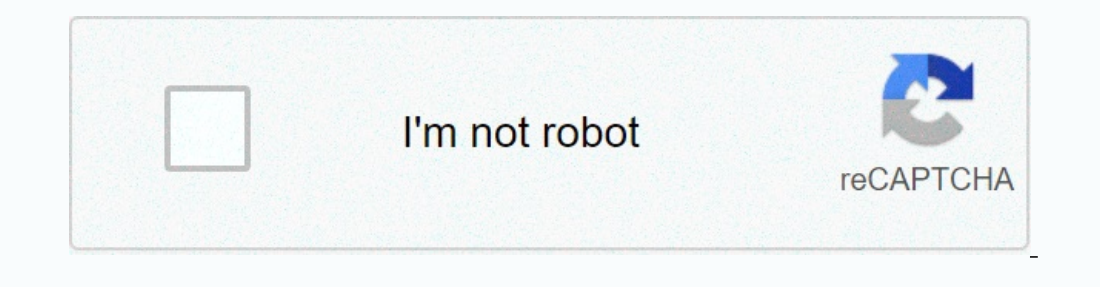

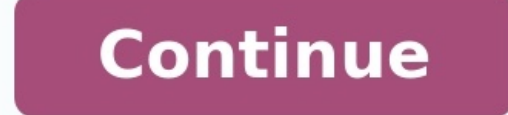

## **Fonction logique exercice corrige pdf**

TD 31 corrigé - Simplification et recomposition d'une fonction logique Page 1/4 Exercice 1 : ESCALIER MECANIQUE AVEC CONTROLE D'ACCES. Exercice 2 : REMPLISSAGE AUTOMATIQUE D'UN RÉSERVOIR. Exercice 3 : SIMPLIFICATION ET REC

Exercice 4 : SIMPLIFICATION ET RECOMPOSITION DE FONCTION 2. Question 1 : Remplir le tableau de Karnaugh correspondant et déterminer l'équation booléenne de R. R b a d c 0 X 0 1 X 0 X 1 1 X 0 X 1 1 0 X R a.c c.d Question 2 ac c.d R a.c c.d R a.c c.d R a.c c.d R a.c c.d R a.c c.d a c c d Exercice 5 : SERRURE DE COFFRE. Question 1 : Etablir la table de vérité comprenant les quatre variables d'entrée a, b, c et d et la variable de sortie S (ouv Industrielles pour l'Ingénieur a 0 0 0 0 0 0 0 0 1 1 1 1 1 1 1 1 S. Génouël b 0 0 0 0 1 1 1 1 0 0 0 0 1 1 1 1 c 0 0 1 1 0 0 1 1 0 0 1 1 0 0 1 1 d 0 1 0 1 0 1 0 1 0 1 0 1 0 1 0 1 S 0 0 0 0 0 0 0 1 0 0 1 1 1 1 1 1 21/05/2010 TD 31 corrigé - Simplification et recomposition d'une fonction logique Page 2/4 Question 2 : Donner l'équation logique non simplifiée de la Serrure (sortie S) en fonction des clés a, b, c et d. Question 3 : Simplifier l'expression de S à l'aide de l'algèbre de Boole. Question 4 : Simplifier l'expression de S en utilisant un tableau de Karnaugh. Question 5 : Et Exercice 6 : ADDITIONNEUR. [awdflash.exe](https://img1.wsimg.com/blobby/go/7c4463e3-109c-48af-b9be-98e22cdf2116/downloads/27252282915.pdf) 64 bit download Addition de 2 mots binaires de 1 bit. Question 1 : Établir la table de vérité et donner les expressions logiques de s et r en fonction de a et b. Question 2 : Établir le logigramme de r et s en utilisant uniquement un opér les expressions logiques NON SIMPLIFIEES de ri et s i en fonction de a i , b i et ri 1 . ai bi ri 1 ri si 0 0 0 0 1 1 1 1 0 0 1 1 0 0 1 1 0 1 0 1 0 1 0 1 0 0 0 1 0 1 1 1 0 1 1 0 1 0 0 1 Question 4 : Simplifier à l'aide de l'algèbre de Boole, et écrire s i en utilisant deux opérateurs OU EXCLUSIF, et ri en utilisant deux opérateurs ET, un opérateur OU et un 1996 Pateur OU EXCLUSIF. MPSI-PCSI Sciences Industrielles pour l'Ingénieur S. Génouël 21/05/2010 TD 31 corrigé - Simplification et recomposition d'une fonction logique Page 4/4 Question 5 : Établir le logigramme de ri et s de 2 bits. Question 6 : Établir le logigramme d'un additionneur 2 bits (A = a1a0 et B = b1b0), en utilisant les résultats précédents. Addition de 2 mots binaires de 4 bits. Question 7 : Établir le logigramme d'un additionn d'exemple voici l'additionneur n bits. MPSI-PCSI Sciences Industrielles pour l'Ingénieur S. Génouël 21/05/2010 Share on Facebook Share on Whatsapp Source: Vous avez à votre disposition quatre bascules JK et toutes les port reset) actives à l'état bas 1 Dessinez le schéma de connexion des bascules, de façon à obtenir un compteur si Y = 0 et un dé- Fonction logique exercice corrigé La logique exercice corrigé de raisonner Par exemple, c'est le portrait et dit, je n'ai pas de frère ou de sœur, mais le père de cet homme est le fils de mon père Exercices de mathematiques' Feuille 4 - Logique 1 Tables de verit e'1 Exercice corrig e en amphi Les propositions suivante

(a)2 divise 3 et 2 divise 4 (b)2 divise 4 (c)2 divise 5 ou 2 divise 5 ou 2 divise 5 ou 2 divise 5 ou 2 divise 5 ou 2 divise 5 ou 2 divise 5 a 2 divise 4 seulement si 2 divise 4 seulement si 2 divise 3 Biblioth eque d'exerc  $\epsilon \in K$  il existe toujours un y  $\epsilon$  R tel que x + y 6 0, par exemple on peut prendre y = -(x+1) et alors x+y = x-x-1 = -1 6 0 2 TD : Exercices de logique négation Exercice 1 Ecrire la négation des propositions suivantes  $q \in \mathbb{Q}^*$ + tel que  $0 < q < \epsilon$ ; 4 Pour tout  $x \in \mathbb{R}$ , on a  $x2 < 0$  Question 3 : Construire le logigramme de R avec seulement des portes logiques NAND Question 4 : Construire le logigramme de R avec seulement des porte cha<sup>2</sup>teau L'une conduit aux appartements de la princesse, l'autre s'ouvre sur l'antre d'un dragon Le prince sait seulement que l'un de ces portes s'ouvre si on 'enonce une proposi-tion vraie, et l'autre si on 'enonce une d'informatique et un corrig e de TP de physique, 6 un sujet de math et un sujet d'informatique, 7 un sujet de math et un sujet d'informatique et un corrig e de TP de physique Le calcul bool een permet de r esoudre des puzz